### ZESZYTY NAUKOWE POLITECHNIKI ŚLĄSKIEJ 1995

Seria: INFORMATYKA z. 28 Nr kol. 1270

Adam DOMAŃSKI

# **PODŁĄCZANIE SIĘ DO SIECI OPARTEJ NA PROTOKOLE X.25 ZA POMOCĄ URZĄDZEŃ FIRMY EICON**

Streszczenie. W poniższym artykule zostaną omówione zagadnienia dotyczące sieci opartych na protokole X .25: zasady budowy i działania, sieci istniejące w Polsce i sposoby podłączania się do nich za pomocą sprzętu i oprogramowania firmy EICON.

# **CONNECTING TO THE X .25 NETWORKS USING EICON'S TECHNOLOGY**

Summary. In this article will be discussed problems relative to X.25 networks: working and construction, networks in Poland and connecting to them using EICON's software and hardware.

# **LIAISON DES RESAUX X .25 GRACE A LA TECHNOLOGIE EICON**

Résumé. Dans cet article seront presentes et discutes les problemes suivants: le principe de construction, du fonctionnement des reseaux bases sur le protocole X.25, les reseaux existant deja en Pologne et de la manière de liaison des reseaux pareils a l'aide des machines et des logiciels du firm EICON.

# **1. Sieci oparte na protokole X.25**

Sieć oparta na protokole X.25 jest siecią komputerową, która nie zawiera w sobie żadnego komputera. Jej struktura jest podobna do sieci telefonicznej. Organizacja tworząca taką sieć buduje jedynie strukturę przesyłania informacji: "centrale" nazywane tutaj węzłami oraz połączenia między nimi. Do węzła można podłączyć pewną ilość urządzeń końcowych transmisji danych (terminale, koncentratory terminali).

Dla dalszego zrozumienia problematyki wyjaśnijmy sobie następujące wyrażenia: D TE (Data Terminal Equipment) - urządzenie końcowe transmisji danych, urządzenie, które jest źródłem lub odbiornikiem informacji.

DCE (Data Circuit-terminating Equipment) - urządzenie pośredniczące w transmisji danych, np. modem, węzeł itp.

PAD (Packet Assembly/Disassembly) - funkcja składająca informację w pakiety i rozkładająca przychodzące pakiety na znaki. Mówimy tutaj o asemblacji i disasemblacji pakietów.

Każdemu z urządzeń typu DTE lub DCE zostaje przypisany numer (adres) wynikający z numeru węzła w sieci oraz numeru urządzenia w tej sieci. Załóżmy, że węzeł ma numer 280. W tedy urządzenie podłączone do tego węzła będzie miało adres 280XX. Przy czym adresy nie muszą odpowiadać fizycznym numerom portów, ale ich liczba nie może być większa od liczby portów.

Administrator takiej sieci powinien zadbać, aby każdy węzeł był połączony z innymi co najmniej dwoma różnymi liniami, co zmniejsza prawdopodobieństwo odcięcia węzła.

Zastanówmy się teraz nad sposobami podłączenia do takiej sieci. Najtańsze rozwiązanie to podłączenie zwykłego terminala lub komputera klasy PC posiadającego wyjście szeregowe, na którym zainstalowano program emulacji terminala, do portu węzła realizującego funkcje PAD. Lepszym, ale droższym rozwiązaniem jest zastosowanie urządzenia, które samo potrafi formować pakiety.

Ważnym zagadnieniem w tej sieci, którego nie sposób pominąć, jest sposób adresowania urządzeń w tej sieci. Wcześniej opisano adresowanie urządzeń w pojedynczej sieci. Ponieważ X .25 jest siecią ogólnoświatową, w adresie należy uwzględnić, w jakiej sieci dany komputer pracuje. Schemat adresu przedstawia się następująco:

0 DNIC NUMER KRAJOWY

gdzie:

DNIC - identyfikator sieci np. 2601 (POLPAK), identyfikuje on jednoznacznie kraj i określa konkretną sieć w danym kraju. NUMER KRAJOWY - PSXA1A2A3A4C1C2C3,

PSX - numer węzła w sieci,

A1...A4 - numer abonenta w danym węźle, C1...C3 - numer do wykorzystania dla abonenta.

# **2. Sieci oparte na protokole X.25 w Polsce**

W poniższym rozdziale zostaną przedstawione sieci oparte na omawianym protokole, które istnieją w Polsce. Jak będzie można zobaczyć, ich liczba, jak na potrzeby naszego kraju,jest szokująco duża. Powodem tego jest dążenie firm do jak największego utajnienia danych i braku zaufania do sieci publicznej. Stąd istnienie takich sieci jak KOŁPAK (Polskich Kolei Państwowych) czy TELBANK (NBP). Poniżej spróbujmy odzielnie opisać istniejące sieci, przy czym nacisk położymy na NASK jako sieć akademicką i POLPAK jako jedyną w Polsce sieć publiczną.

### **2.1. NASK X.25**

Jak zostało powiedziane wcześniej, NASK jest siecią integrującą środowiska akademickie w całej Polsce. Jej historycznie najstarszą częścią jest właśnie ta oparta na protokole X .25. Centralnym urządzeniem tej sieci jest 42-portowy węzeł firmy MEMOTEC, który znajduje się w siedzibie NASK w Warszawie.

Dzięki połączeniom ze szwedzką siecią DATAPAK, niemiecką DFN i polskim POLPAKiem NASK posiada kontakt z całym światem.

# **2.2. Sieć POLPAK**

#### **2.2.1. Struktura**

Sieć POLPAK została zbudowana na bazie urządzeń firmy ALCATEL 1100 francuskiej firmy ALCATEL CIT. Strukturę sieci przedstawia rysunek 1. Węzły współpracują ze sobą *i* prędkością 9600 b/s.

W W arszawie obok największego węzła znajduje się:

- ośrodek zarządzania siecią,
- ośrodek wyświetlania statusu sieci,
- ośrodek rachunkowy odpowiadający za wystawianie rachunków.

#### 2.2.2. Rodząje pracy

Z siecią POLPAK mogą współpracować trzy rodzaje abonentów:

- Praca synchroniczna bezpośrednia (abonent X,25)
- Jest to abonent pracujący według protokołu X.25. Może on korzystać ze wszystkich udogodnień tej sieci. Aby zostać takim abonentem, należy posiadać komputer PC z kartą realizującą funkcje PAD wraz z oprogramowaniem.
- Łącze takiego użytkownika może być dzielone na kanały logiczne
- Praca asynchroniczna z dostępem przez publiczną sieć telefoniczną
- Taki abonent pracuje według protokołu X.28. Praca taka nie jest tak odporna na błędy łącza transmisyjnego ze względu na podłączenie do węzła przez sieć telefoniczną. Kontrola poprawności na tym odcinku może się odbywać tylko za pomocą kontroli parzystości lub procedury MNP modemu. Dostęp do sieci posiada się albo po podaniu odpowiedniego przyznanego hasła lub bez identyfikacji, o ile abonent wywoływany zgodzi się zapłacić za połączenie (tylko dla łączy krajowych).
- Praca asynchroniczna bezpośrednia
	- Jest to praca bardzo kosztowna ze względu na duży koszt dzierżawienia linii łączącej abonenta z węzłem.

#### 2.2.3. Usługi oraz udogodnienia sieci POLPAK

Abonenci sieci mają dostęp do innych abonentów w kraju i za granicą, sieci teleksowej i telefonicznej. Ze względu na odmienność kodów stosowanych w sieci teleksowej i X.25, współpraca pomiędzy nimi może się odbywać jedynie za pomocą systemu obsługi wiadomości nazwanego tutaj pocztą elektroniczną POLKOM. Jednostkę zapewniającą interfejs pomiędzy tymi sieciami nazywamy HASLEREM (porównaj z urządzeniem dla podłączania abonenta asynchronicznego PAD).

Abonenci sieci POLPAK mogą korzystać z udogodnień związanych z siecią X.25. Dodatkowo istnieje możliwość podłączenia do sieci abonentów stanowiących bazę danych. Jednakże sieć nie umożliwia pobierania opłaty za korzystanie z takich usług. Tak więc taki użytkownik musi stworzyć własny system taryfikacji i identyfikacji użytkowników, na przykład za pomocą hasła.

Mimo iż sieć POLPAK jest siecią publiczną, to aby zainteresować nią abonentów chcących pracować wewnątrz swoich grup roboczych i zainteresowanych utajnieniem swoich danych, istnieje możliwość utworzenia tak zwanych zamkniętych grup użytkowników, z możliwością określenia dostępu w obrębie grupy i poza nią.

### **2 .3 . T E L B A N K**

Jak wskazuje sama nazwa, odbiorcami usług tej sieci są banki. Sieć ta jest ciekawa ze względu na konstrukcję szkieletu sieci opartego na radioliniach i pracujących z przepustowością 2 M b/s. Część łączy została wydzierżawiona od Telekomunikacji Polskiej. W przyszłości planuje się uruchomienie systemu satelitarnego. W oparciu o ten szkielet zostały zbudowane dwie sieci:

- \* Telbank-T sieć central abonenckich (PABX), umożliwiająca realizację połączeń telefonicznych oraz cyfrowych do transmisji danych.
- \* Telbank-P sieć pakietowa X.25.
- \* Telbank-vsat sieć satelitarna.

### **2 .4 . K O Ł P A K**

Sieć, której operatorem są Polskie Koleje Państwowe. Sieć ta właściwie do tej pory znajduje się w fazie budowy.

# **3. Filozofia OSI LAN GATEWAY**

Produkt opracowany przez firmę EICON składa się z dwóch części: sprzętowej i programowej. Część sprzętowa to karta do komputera PC, część programowa to oprogramowanie sterujące tą kartą. Jeśli komputer podłączony do sieci lokalnej posiada taką kartę, to staje się gateway'em pozwalającym na podłączanie się stacji roboczych sieci lokalnej do zasobów sieci X.25.

Dzieje się to pod warunkiem zainstalowania na stacjach roboczych oprogramowania współpracującego z komputerem pełniącym rolę gateway'a. Schemat poglądowy przedstawiający konfigurację sieci lokalnej posiadającej dostęp do zasobów sieci X .25 przedstawia rysunek 1.

# **3 .1 . C ząść sp rzętow a**

Karta kom unikacyjna skonstruowana przez firmę Eicon zawiera własny procesor i pamięć. Pozw ala to na dowolną konfigurację karty. Pozwala również na pracę samodzielną nie angażującą procesora głównego komputera. Niektóre karty są zaopatrzone w wewnętrzny modem, a inne mogą być podłączone do modemów zewnętrznych. Pozwala to na podłączenie się do usług sieci X .25 po łączach komutowanych lub dzierżawionych.

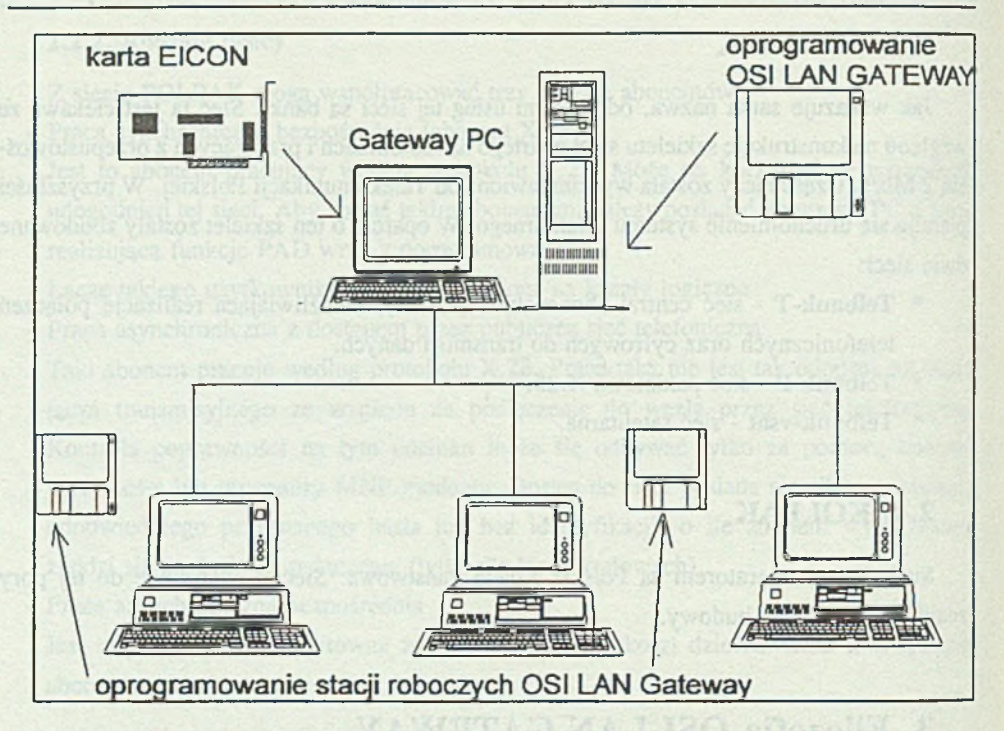

Rys. 1. Struktura sieci lokalnej z zainstalowanym oprogramowaniem firmy EICON. Fig. 1. Local network structure with implemented EICON's company software.

Karta została oparta na procesorze Firmy Motorola 68008 z pamięcią o pojemności 1024kB. Procesor ten pozwala na nie zajmującą czasu procesora głównego generacje odpowiednich protokołów. Gniazdo wyjściowe karty pracuje według standardu V.24 (RS-232- C). Karta ta pozwala na prace pojedynczego użytkownika, lub gdy komputer jest podłączony do sieci, może spełniać funkcję gateway'a dla całej sieci (np. X.25-Novell).

### **3 .1 .1 . Instalacja karty**

K artę X .25 instaluje się jak każdą kartę współpracującą z zewnętrzną magistralą ISA. Ilość przełączników zredukowano tutaj do minimum. Użytkownik może jedynie ustalić adres przestrzeni wyjścia/wyjścia, pod którym karta ma być widziana (przełącznik wymaga przestawień, gdy w jednym komputerze pracuje większa ilość kart) oraz czy masa zabezpieczająca na karcie ma być masą sygnałową czy ma być od niej odizolowana. Należy również zwrócić uwagę, na jakim przerwaniu pracuje karta i czy jej praca nie powoduje konfliktu z innym urządzeniem wejścia/wyjścia (ustawianie przerwania odbywa się programowo).

#### 3.1.2. Port komunikacyjny

Jak zostało powiedziane wcześniej, karta Eicon posiada wyjście zgodne ze standardem V.24. Używ a 25-pinowego żeńskiego złącza. Pozwala ono na podłączenie karty do modemu lub innego urządzenia typu DCE. Kabel typu null-modem pozwala na podłączenie się do innego komputera lub innego DTE. Zgodność z ogólnie przyjętymi normami przedstawia tabela 1.

Tabela 1

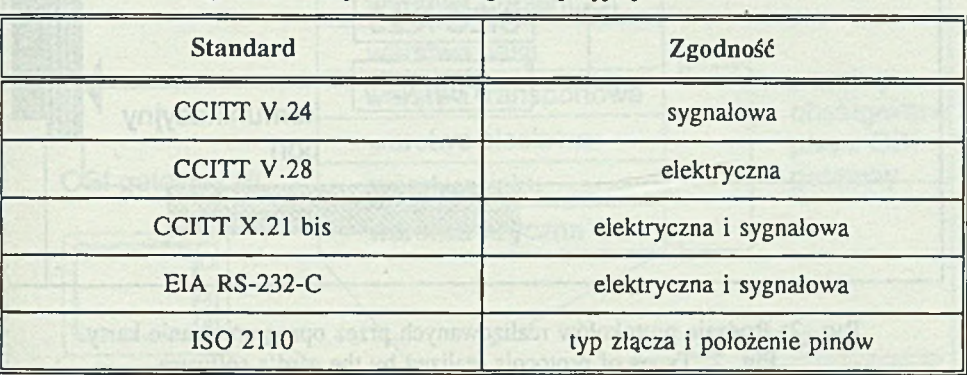

#### Zgodność karty EICON z ogólnie przyjętymi normami

# **3 .2 . C zęść program ow a**

Podczas inicjalizacji gateway'a ładowane są sterowniki karty. Pozwalają one na komunikację według różnych protokołów: transportowego OSI, transportowego Buli TGX, HDLC czy X.25 (patrz rysunek 2).

Oprogram owanie karty zawiera własny wielozadaniowy system operacyjny. Dlatego też gateway może współpracować z wieloma stacjami roboczymi realizującymi komunikację siecią X.25.

Stacja robocza komunikuje się z siecią X.25 poprzez OSI LAN Gateway za pomocą specjalnego programu zwanego ECLAN. Nawiązanie sesji ze zdalnym hostem, z którym gateway jest połączony poprzez sieć X.25 odbywa się za pomocą firmowego terminala zwanego Access for DOS lub pomocą programu zwanego X.PAD, którego działanie omówione zostanie poniżej.

Najważniejsze części oprogramowania gateway'a to:

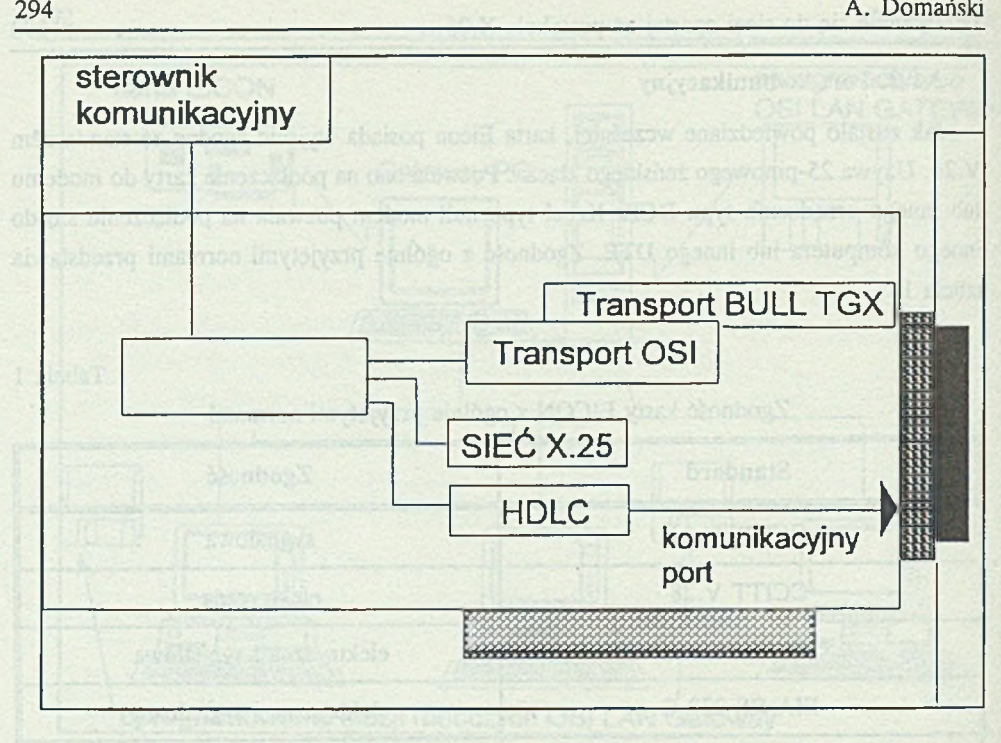

Rys. 2. Rodzaje protokołów realizowanych przez oprogramowanie karty. Fig. 2. Types of protocols realized by the card's software

#### ECLAN

Program ECLAN służy do łączenia się gateway'a ze stacjami roboczymi pracującymi pod kontrolą systemu DOS, W indows czy OS/2. Stacja robocza może się podłączać maksymalnie do 20 gatew ay'ów. Na jednej karcie firmy Eicon można otworzyć 254 sesje. Na jednym kom puterze można zainstalować 6 kart. W wypadku uszkodzenia głównego gateway'a program ECLAN może uzyskać połączenie z zapasowym gateway'em. Z poziomu stacji roboczej można monitorować, rozpoczynać oraz zamykać sesje na gateway'u.

### X.PAD

W przypadku braku firmowego emulatora terminala można skorzystać z oprogramowania zwanego X.PAD. Program ten zainstalowany rezydentnie na komputerze pozwala na translację danych wychodzących z terminala na dane zrozumiale przez resztę oprogramowania firmy EICON.

# **3.3. OSI a EICON**

Standard OSI (Open System Interconnection) został opracowany przez Organization for Standardization (ISO) celem standaryzacji protokołów komunikacyjnych. Standard OSI definiuje siedem niezależnych warstw sieci. Zgodność elementów sieciowych ze standardem oznacza możliwość łączenia ich ze sobą. Problem zgodności produktu Eicona ze standardem OSI przedstawia rysunek 3. Pierwsze trzy warstwy definiowane są zgodnie ze standardem sieci X .25. Odpowiadają one za zestawienie łącza wirtualnego i przesyłanie pakietów.

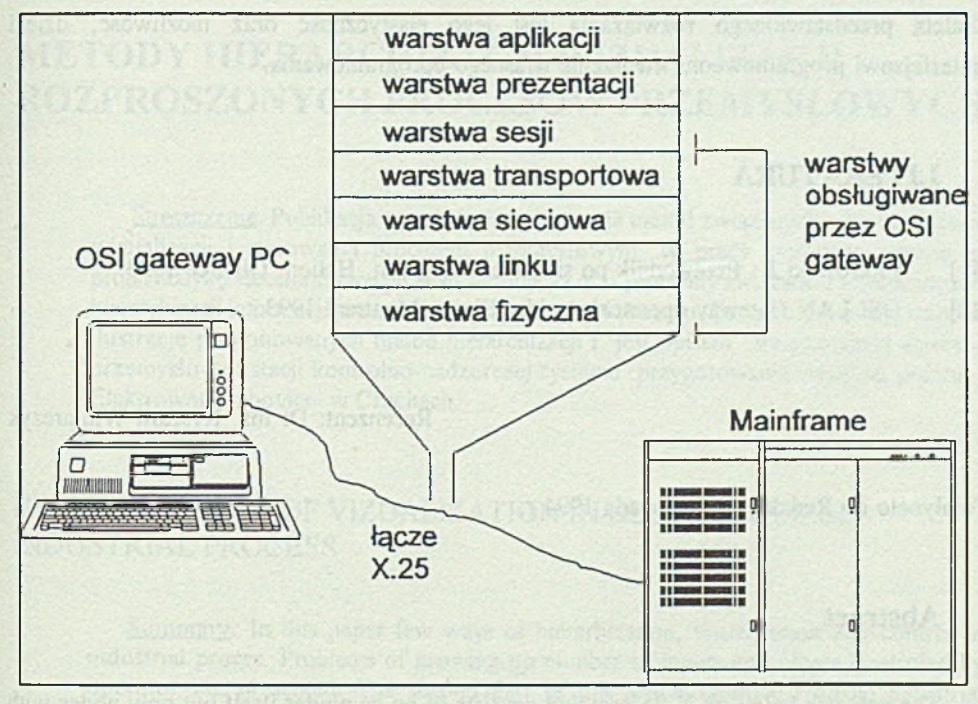

Rys. 3. OSI a oprogramowanie karty EICON Fig. 3. OSI and software of EICON's card

Warstwa transportowa odpowiada za połączenie i transmitowanie danych pomiędzy końcowymi stacjami. Protokoły zaimplementowane w produkcie EICON'a to Bull TGX oraz protokół zgodny ze standardem OSI.

# **4. Podsumowanie**

Ogromna popularność sieci opartych na protokole X.25, spowodowana ich prostotą oraz podobieństwem do sieci telefonicznej, spowodowała, że większość operatorów sieci rozległych w Polsce, co podkreślono już wcześniej, zdecydowała się na taki standard. Ten artykuł miał na celu zainteresowanie Czytelników tymi sieciami oraz przedstawienie potencjalnym zainteresowanym jednego konkretnegoy sposobu podłączania się do takich sieci. Zaleta przedstawionego rozwiązania jest jego elastyczność oraz możliwość, dzięki interfejsowi programowemu, tworzenie własnego oprogramowania.

## **LITERATURA**

- [1] Piotrowski J.: Przewodnik po sieciach rozległych. Helion, Gliwice 1993.
- [2] OSI LAN Gateway operator's guide. Eicon, Montreal 1993.

Recenzent: Dr inż. Ryszard Winiarczyk

Wpłynęło do Redakcji 22 listopada 1994 r.

### **A b stract**

The network based on X.25 protokol consists of no computer itself but only nodes with connection between them. We may plug in to such networks in several way, by using a PAD terminal or a packet forming device.

There are many networks working on the protocol considered in Poland: NASK X.25, Polpak, Telbank, Kolpak. The following part of an article presents EICON's company firm solutions

It consists of 2 components software, hardware respectively. The structure of a local network with an access to wide area network recources shows fig 1.

The hardware part is a card for the PC computer, second part is software on a separated computer playing a gateway role, and the client software working on workstation. Types of protokoles realized by the card is shown on fig 2. Fig 3 shows OSI standard to EICON's software dependence.